# **9L0-400Q&As**

Mac OS X Help Desk Essentials v10.3

### **Pass Apple 9L0-400 Exam with 100% Guarantee**

Free Download Real Questions & Answers **PDF** and **VCE** file from:

**https://www.leads4pass.com/9l0-400.html**

100% Passing Guarantee 100% Money Back Assurance

Following Questions and Answers are all new published by Apple Official Exam Center

**C** Instant Download After Purchase

**83 100% Money Back Guarantee** 

365 Days Free Update

**Leads4Pass** 

800,000+ Satisfied Customers

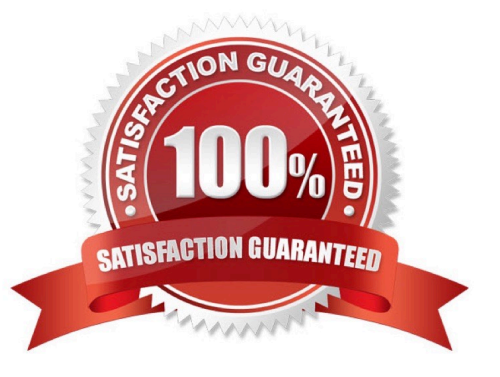

### **Leads4Pass**

#### **QUESTION 1**

By default in Mac OS X v10.3, the contents of which folders in a user\\'s home directory can be accessed by all other user accounts? Choose all that apply.

- A. Documents
- B. Library
- C. Public
- D. Music
- E. Sites
- Correct Answer: CE

#### **QUESTION 2**

Which statement about file and folder permissions is TRUE Mac OS X v10.3?

- A. Any user can delete a file from another user\\'s Drop Box.
- B. A file\\'s permissions are always identical to its enclosing folder\\'s permissions.
- C. A user Read only permissions to a folder cannot view any files in that folder.
- D. A user with Read and Write permissions to a folder cannot delete any files in that folder.
- E. A user with Read only permissions to a folder cannot rename any files in that folder.

Correct Answer: E

#### **QUESTION 3**

The Universal Access pane in System Preferences allows you to \_

- A. Configure the screen to zoom in and out.
- B. Turn speech recognition on and off.
- C. Create new keyboard shortcuts.
- D. Configure a USB tablet.

```
Correct Answer: A
```
#### **QUESTION 4**

## **Leads4Pass**

- The Classic pane of System Preferences lets you\_
- A. Install Mac OS X v10.3 OS 9 applications.
- B. Run Mac OS X v10.3 OS 9 Software Updates.
- C. Prevent Mac OS 8 applications from being started.
- D. Monitor the memory usage of Classic applications and processes.

Correct Answer: D

#### **QUESTION 5**

To make a font available to Classic applications, install the font in \_\_\_\_\_\_\_\_\_\_\_\_\_\_.

- A. /User/Fonts
- B. /Library/Fonts
- C. /System Folder/Fonts
- D. /System Library/Fonts
- E. /System Folder/Font Book
- Correct Answer: C

[Latest 9L0-400 Dumps](https://www.leads4pass.com/9l0-400.html) [9L0-400 PDF Dumps](https://www.leads4pass.com/9l0-400.html) [9L0-400 VCE Dumps](https://www.leads4pass.com/9l0-400.html)